### #SRDD2020 Panel 4

### **Geovistory Workshop**

# How to implement FAIR data production in

### a virtual research environment.

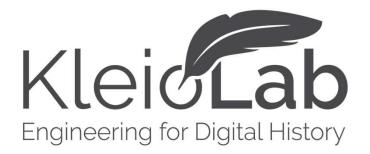

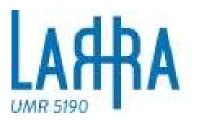

# Workshop Agenda

- Who is KleioLab?
- What is Geovistory?
- How does it link to FAIR Data production?
- Applied Workshop
- Discussion & Feedback

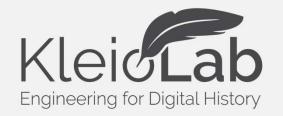

## KleicLab Who are we?

Kleio Lab is a Start-Up from Basel founded in 2017.

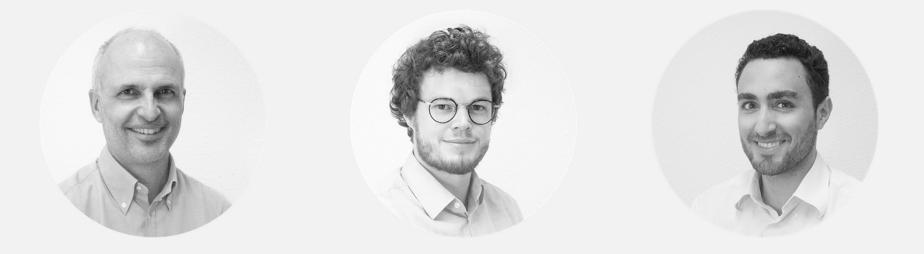

Francesco Beretta

Jonas Schneider

**David Knecht** 

### What do we do?

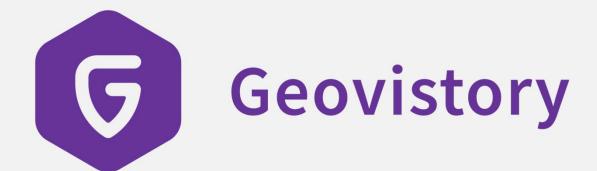

is a collaborative **virtual research environment** for the digital humanities.

Producing semantic research data according to the **FAIR principles**.

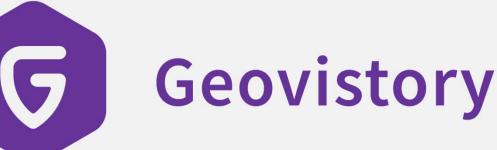

is a collaborative **virtual research** • environment for the digital humanities.

Manage your sources. Annotate digitals. Manage your research data Visualize.

Producing semantic research data according to the FAIR principles.

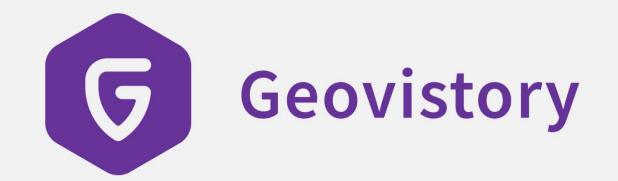

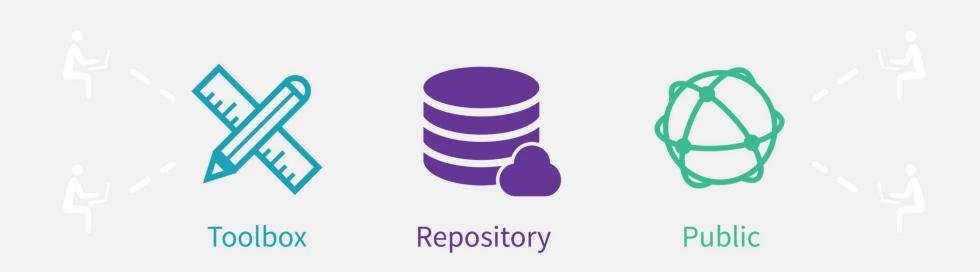

# How Geovistory interacts?

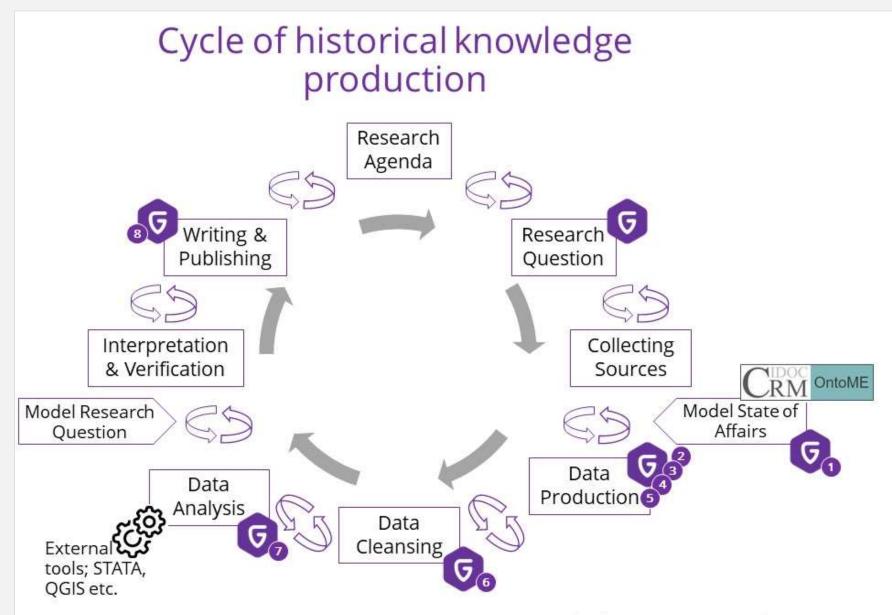

David Knecht, Francesco Beretta, 1st October 2020 CC BY-SA 4.0

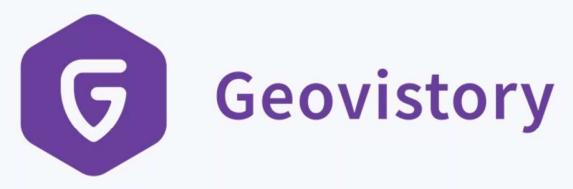

is a collaborative virtual research environment for the digital humanities.

Producing semantic research data according to the FAIR principles.

Powered by

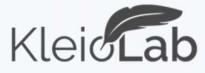

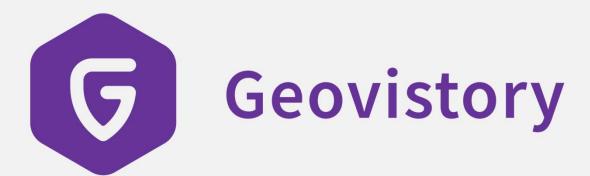

is a collaborative virtual research environment for the digital humanities.

Manage your sources Annotate digitals Manage your research data Visualize

Producing semantic research data according to the **FAIR** principles.

Applies a high-level ontology for semantic data Open data under CC BY-SA 4.0 licence LOD via SPARQL-Endpoint Longterm archiving of produced data

# **FAIR Principles Applied**

#### Partnership Convention between KleioLab and «Pôle Histoire Numérique» of LARHRA

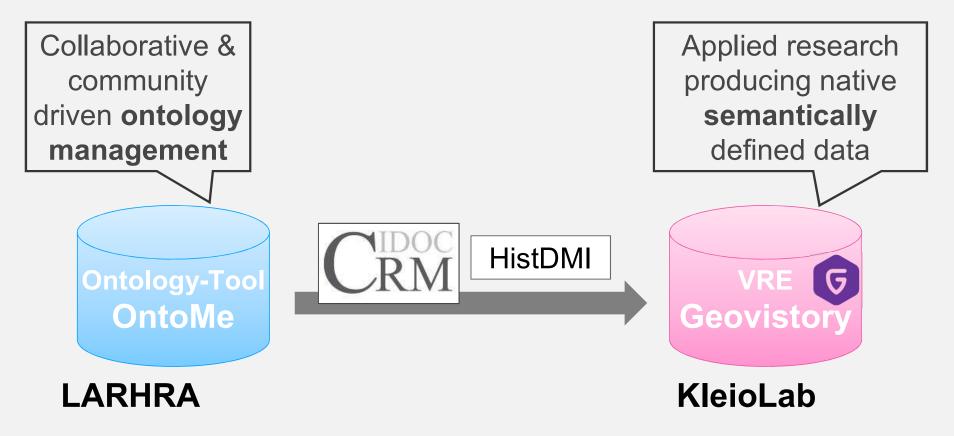

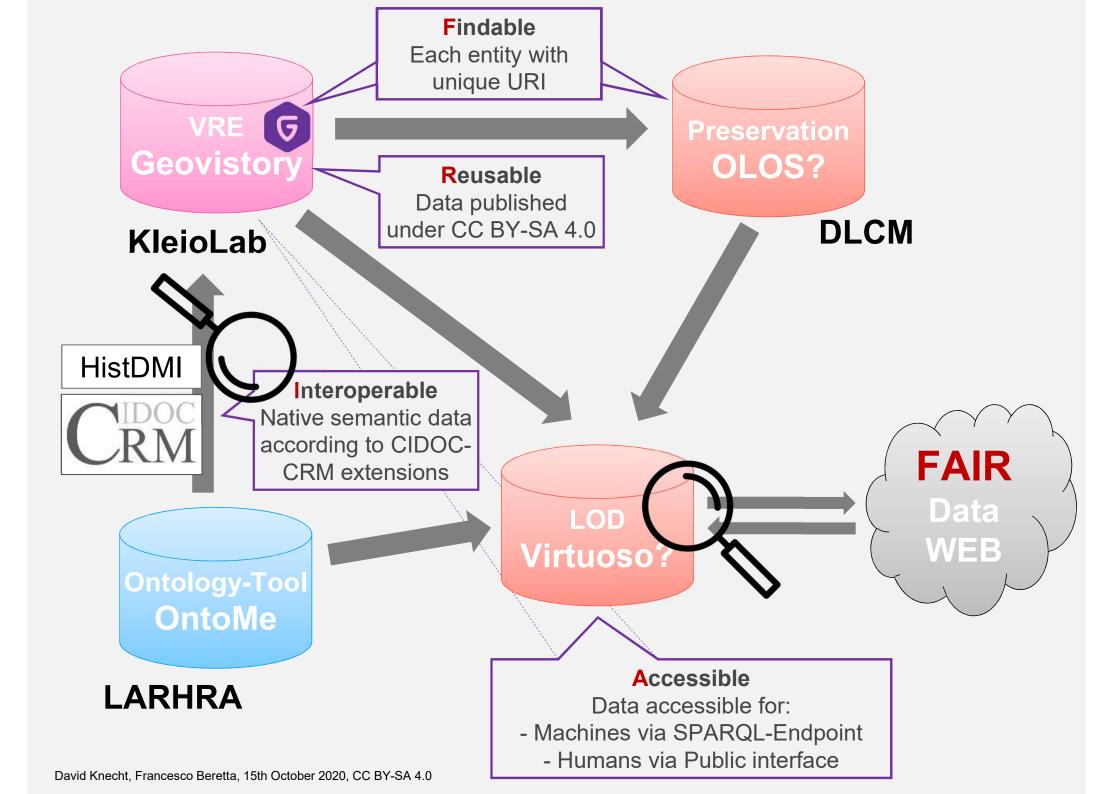

### **Demonstration LOD**

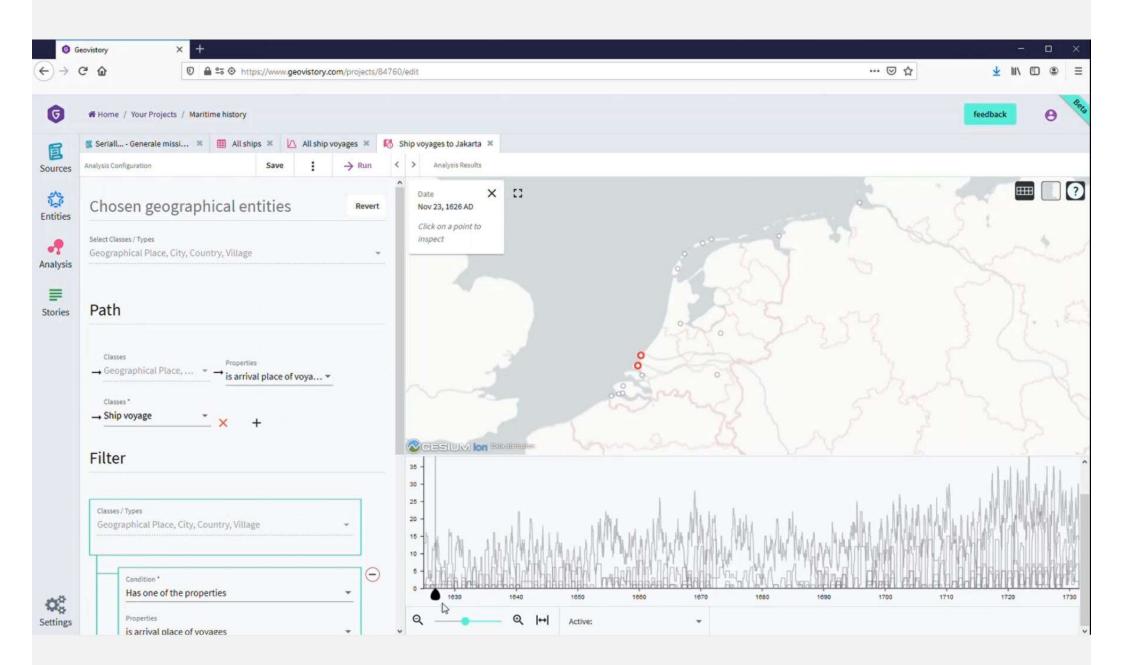

### Applied Workshop

#### **Objectives of Exercise**

- Familiarize yourself with the core functionalities of Geovistory
- Understand how to manage ontological classes and controlled vocabularies in Geovistory in order to ensure interoperability among research projects

#### **Exercise Description**

https://cloud.kleiolab.ch/s/NGSkKpkxFiD2Gws

#### Procedure

- 10min to explore yourself
- 10min interactive demo on the vocabulary & ontology part
- 10min for varia on request

#### **Geovistory Manual**

https://kleiolab.gitbook.io/geovistory-manual/

### Discussion

#### Testing Geovistory as a working tool

- What was convincing?
- What was difficult?
- What is missing?
  - From FAIR-Data perspective?
  - From a researcher perspective?

# Thanks for your attention & participation

david.knecht@kleiolab.ch

francesco.beretta@kleiolab.ch / francesco.beretta@cnrs.fr